# Ανάπτυξη Εφαρμογών σε Προγραμματιστικό Περιβάλλον

# ΛΥΣΕΙΣ ΤΩΝ ΑΣΚΗΣΕΩΝ

# ΑΠΟ ΤΟ ΤΕΡΑΔΙΟ ΤΟΥ ΜΑΘΗΤΗ (Όπως προτείνονται από το βιβλίο του καθηγητή)

Γ**'** Λυκείου Τεχνολογική Κατεύθυνση

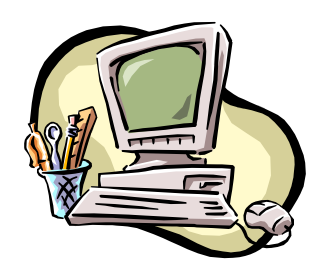

Επιµέλεια : ∆. ∆ρίγγας ΘΕΣΣΑΛΟΝΙΚΗ **2007** 

# ΚΕΦ**. 1.**

# ΑΝΑΛΥΣΗ ΠΡΟΒΛΗΜΑΤΟΣ

# Στην τάξη

# ∆Τ**1.**

Η δραστηριότητα στοχεύει ως προς την πρώτη ερώτηση, στην κατανόηση των εννοιών δεδοµένο και πληροφορία, και ως προς την δεύτερη ερώτηση στην ανάπτυξη της αναλυτικής ικανότητας των µαθητών.

α) Τα στοιχεία του πίνακα που παραθέτεται αποτελούν πληροφορίες για το επίπεδο της χώρας µας, αφού προέρχονται από επεξεργασία δεδοµένων (των απαντήσεων των πολιτών). Αντίθετα τα ίδια στοιχεία για το επίπεδο των 15 χωρών αποτελούν δεδοµένα, αφού µαζί µε αντίστοιχα στοιχεία από άλλες χώρες θα υποβληθούν σε επεξεργασία για προκύψει ένας αντίστοιχος πίνακας αναφορικά και µε τις 15 χώρες. Το στοιχείο προς σχολιασµό είναι ακριβώς αυτό, το ότι το ίδιο γνωσιακό στοιχείο µπορεί να είναι πληροφορία σε µια κατάσταση και δεδοµένο σε κάποια άλλη.

β) Η απάντηση είναι υποκειµενική. Ενδεικτικά προτείνονται σαν γενεσιουργές αιτίες η ανεργία, η απουσία πληροφόρησης, ο υπερεθνικισµός.

# ∆Τ**2.**

Η δραστηριότητα στοχεύει στην καλλιέργεια της δυνατότητας ανάλυσης προβλήµατος και διατύπωσής της φραστικά και διαγραµµατικά. Η απάντηση είναι υποκειµενική. Ενδεικτικά προτείνεται η ανάλυση του προβλήµατος σε: πληροφόρηση, παροχή κινήτρων. Το τελευταίο µπορεί να αναλυθεί σε αύξηση επιτοκίων καταθέσεων, µείωση φορολογίας κλπ.

## ∆Τ**3.**

Η δραστηριότητα στοχεύει στο να καλλιεργήσουν οι µαθητές τη δυνατότητα ανάλυσης προβλήµατος Προτείνονται: α) όνοµα, επώνυµο, όνοµα πατέρα, όνοµα µητέρας, τόπος γέννησης, ηµεροµηνία γέννησης β) όνοµα, επώνυµο, πατρώνυµο, διεύθυνση κατοικίας, ΑΦΜ.

# ∆Τ**4.**

Η δραστηριότητα είναι, στα πλαίσια του ορθολογικού, τελείως υποκειµενική από την πλευρά των µαθητών.

# ∆Τ**5.**

Με αυτήν την δραστηριότητα στόχος είναι η επισήµανση της σοβαρότητας που έχει η σαφήνεια της διατύπωσης ενός προβλήµατος στην αντιµετώπισή του. Το κρίσιµο σηµείο της διατύπωσης είναι ο λογικός τελεστής (συζευκτικός σύνδεσµος) ΚΑΙ που χρησιµοποιείται. Όλοι θα καταλάβαιναν τι ακριβώς θέλουµε να πούµε ακούγοντας τη διατύπωση. Όµως υπάρχει σοβαρό λάθος. Ο σύνδεσµός που θα έπρεπε να χρησιµοποιηθεί είναι ο Ή και όχι ο ΚΑΙ. Χρησιµοποιώντας τον ΚΑΙ ουσιαστικά ζητάµε να βρούµε όσους λέγονται Γιώργος και Γεωργία ταυτόχρονα. Η σωστή διατύπωση της πρότασης θα ήταν Να ψάξω να βρω όλους όσους λέγονται Γιώργος ή Γεωργία ή Να ψάξω να βρω όλους όσους λέγονται Γιώργος και όλους όσους λέγονται Γεωργία. Φυσικά αν δίναµε στον υπολογιστή να εκτελέσει ένα ερώτηµα (query) όπως ακριβώς είναι διατυπωµένο στο τετράδιο του µαθητή, το αποτέλεσµα της έρευνας θα ήταν κενό.

∆Τ**6.** 

Στόχος αυτής της δραστηριότητας είναι η ανάπτυξη της ικανότητας ανάλυσης προβλήµατος εκ µέρους των µαθητών.

Η απάντηση είναι υποκειµενική. Μπορεί κάλλιστα να αποτελέσει θέµα συζήτησης και προβληµατισµού. Θα πρέπει η εξέταση του θέµατος να εστιάσει στην παράµετρο χρήση. Μπορούν να αναφερθούν πολλαπλά παρόµοια παραδείγµατα, από τα πιο απλά µέχρι τα πιο σύνθετα, καλής και κακής χρήσης. Για παράδειγµα µπορούν να αναφερθούν :

µαχαίρι (χρήσιµο εργαλείο ή φονικό όργανο), ατοµική ενέργεια (παροχή ενέργειας ή πυρηνική βόµβα) υπολογιστής (ταχύτητα επεξεργασίας ή εθισµός), διαδίκτυο (επιστηµονική χρήση ή hackers).

# Στο σπίτι

∆Σ**1.** 

Η δραστηριότητα στοχεύει στο να αναπτύξουν οι µαθητές δυνατότητα ανάλυσης προβλήµατος.

Το συγκεκριµένο πρόβληµα είναι, και σε πραγµατικό επίπεδο, δύσκολο να αντιµετωπιστεί. Η προσπάθεια αντιµετώπισής του θα µπορούσε να γίνει σε τρία επίπεδα :

Τεχνικό, νοµικό και ηθικό.

Η παραπέρα ανάλυση του προβλήµατος σε τεχνικό επίπεδο µας δίνει δύο συνιστώσες, υλικό και λογισµικό. Το υλικό µπορεί να διακριθεί σε τοπικό (όπου βρίσκεται ο υπολογιστής µε τα εν λόγω στοιχεία) και αποµακρυσµένο (όπου βρίσκεται αυτός που επιχειρεί την πρόσβαση) . Το λογισµικό µπορεί να διακριθεί σε κωδικό πρόσβασης και κρυπτογράφηση των φυλασσόµενων στοιχείων.

Η ανάλυση σε νοµικό επίπεδο µπορεί να διακριθεί σε ποινικές και αστικές ευθύνες και κατά συνέπεια επιπτώσεις. Στις αστικές ευθύνες µπορεί να συµπεριλαµβάνεται στέρηση δικαιώµατος πρόσβασης στο διαδίκτυο.

Η δραστηριότητα στοχεύει στην καλλιέργεια της δυνατότητας ανάλυσης προβλήµατος.

Η απάντηση είναι υποκειµενική. Ενδεικτικά προτείνεται ότι για την ανάλυση του προβλήµατος θα µπορούσαν να ληφθούν υπόψη ψυχολογικοί, πολιτισµικοί και κοινωνικοί παράγοντες. Τους κοινωνικούς παράγοντες µπορούµε να τους διακρίνουµε σε σταδιακή εξαφάνιση της γειτονιάς καιτης παρέας, εξατοµίκευση του σύγχρονου ανθρώπου κλπ. Στους πολιτισµικούς παράγοντες µπορούµε να διακρίνουµε εισβολή της τεχνολογίας στην καθηµερινή µας ζωή, τεράστια αύξηση της επιρροής των ΜΜΕ, κλπ. Οι ψυχολογικοί παράγοντες θα µπορούσαν να αναλυθούν σε αυτούς που σχετίζονται µε το νεαρό της ηλικίας, τη γοητεία της ανακάλυψης µέσω του διαδικτύου, τη ψυχολογία του θεατή στην κοινωνία του θεάµατος κλπ.

∆Σ**3.** 

Η δραστηριότητα στοχεύει στο να µπορούν οι µαθητές να προσδιορίζουν τα ζητούµενα αποτελέσµατα ενός προβλήµατος.

Προτείνονται :

α) για το εργαστήριο πληροφορικής: ισχυρός server, υπολογιστές, κάρτες δικτύου, εκτυπωτής

β) για το εργαστήριο καλλιτεχνικών σπουδών: υπολογιστής, scanner, videocamera, κάρτα ήχου, µικρόφωνο, ηχεία γ) για τη γραµµατεία: υπολογιστής, κάρτα fax / modem, εκτυπωτής δ) για την αίθουσα εκδηλώσεων / παρουσιάσεων: υπολογιστής, overview display.

## ∆Σ**4.**

Η δραστηριότητα στοχεύει στο να καλλιεργήσουν οι µαθητές την ικανότητά τους στη διατύπωση προβλήµατος. Η δραστηριότητα είναι, στα πλαίσια του ορθολογικού, τελείως υποκειµενική από την πλευρά των µαθητών.

## ∆Σ**5.**

Η δραστηριότητα στοχεύει στην εξάσκηση των µαθητών στην µεθοδολογία καταγραφής των δεδοµένων και δηµιουργίας των ζητουµένων αποτελεσµάτων ενός προβλήµατος.

Να δοθεί στους µαθητές η δυνατότητα απόκτησης των περιγραφόµενων στοιχείων, να δηµιουργηθεί ο πίνακας συχνοτήτων και να βρεθεί η µέση τιµή και η τυπική απόκλιση µε βάση τα στοιχεία αυτά. Οι µαθητές προηγούµενων ετών, των οποίων τα στοιχεία βαθµολογίας προτείνεται να χρησιµοποιηθούν, να µην υπερβαίνουν τους 20.

Η δραστηριότητα αυτή εισάγει τους µαθητές σε µια µεθοδολογία έρευνας, στοιχείο ιδιαίτερα χρηστικό σε επιστηµονικό, ερευνητικό αλλά και επαγγελµατικό επίπεδο.

# ΚΕΦ**. 2.**

# ΒΑΣΙΚΕΣ ΕΝΝΟΙΕΣ ΑΛΓΟΡΙΘΜΩΝ

# Στην τάξη

∆Τ**1.**  Αλγόριθµος εκκρεµές ∆ιάβασε L, g T ← 2 \* 3.14 \* Ρίζα(L/g) Εκτύπωσε T Τέλος εκκρεµές

∆Τ**2 .** 

# Αλγόριθµος συνάλλαγµα

Euro ← 330

lira ← 550

dollar  $\leftarrow$  280

marko ← 100

synolo ← 1025\*lira+2234\*dollar+3459\*marko

# Εκτύπωσε synolo

Τέλος συνάλλαγµα

Σχόλιο: η διατήρηση διαφορετικών µεταβλητών για κάθε νόµισµα είναι ιδιαίτερα χρήσιµη γιατί σε περίπτωση ενηµέρωσης νέων τιµών συναλλάγµατος, αλλάζουν µόνο οι µεταβλητές και όχι ο τύπος για τον υπολογισµό του συνόλου.

∆Τ**3.** 

1.

Αλγόριθµος Μέσος\_Ορος  $ATHR \leftarrow 0$ Για i από 1 µέχρι 100 ∆ιάβασε HLIKIA ATHR ← ATHR+ HLIKIA Τέλος**\_**επανάληψης  $MO \leftarrow$  ATHR/100 Αποτελέσµατα // ΜO //

Τέλος Μέσος\_Ορος

2.

Η άσκηση υλοποιείται µε δεδοµένες τις βαθµολογίες 5 οµάδων.

Αλγόριθµος Οµάδες

 $ATHR \leftarrow 0$ 

Για i από 1 µέχρι 5

∆ιάβασε VATHMOS

Αν VATHMOS>100 τότε

ATHR ← ΑΤΗR+VATHMOS

Τέλος**\_**Αν Τέλος**\_**επανάληψης

Αποτελέσµατα // ATHR //

Τέλος Οµάδες

∆Τ**4.** 

1. Επαναληπτική δοµή.

2. Επιλογή

3. Επανάληψη και επιλογή.

4. Ανάθεση και ακολουθία.

5. Επανάληψη και ακολουθία.

6. Ανάθεση.

Αλγόριθµος Μόλυνση ∆εδοµένα // AN, AZ // Αν AN<0.35 τότε Εκτύπωσε "καθαρή" Αλλιώς Εκτύπωσε "µολυσµένη" Τέλος**\_**αν Αν AΖ<0.17 τότε Εκτύπωσε "διαυγής" Αλλιώς Εκτύπωσε "αδιαυγής" Τέλος**\_**αν Τέλος Μόλυνση

∆Τ**6.** 

Ο αλγόριθµος του µέσου όρου που χρησιµοποιήθηκε για τις ηλικίες στη ∆ραστηριότητα ∆Τ3 (ερώτηµα 1) χρειάζεται να εφαρµοσθεί για να υπολογισθεί ο µέσος όρος σύµφωνα µε τα δεδοµένα της τάξης. Στη συνέχεια πρέπει να δοθεί το ακόλουθο τµήµα αλγορίθµου:

Αν ΜΟ>18 τότε Εκτύπωσε "ΣΥΜΜΕΤΟΧΗ"

Αλλιώς

Εκτύπωσε "ΜΗ-ΣΥΜΜΕΤΟΧΗ"

Τέλος**\_**αν

∆Τ**7.** 

Αλγόριθµος εισφορές ∆εδοµένα // MISTHOS// Αν MISTHOS<150000 τότε EISF1 ← 0.05\*MISTHOS  $EISF2 \leftarrow 0.04^*MISTHOS$ Αλλιώς**\_**αν (ΜISTHOS>150000 και MISTHOS<250000 τότε EISF1 ← 0.075\*MISTHOS EISF2 ← 0.06\*MISTHOS Αλλιώς**\_**αν(ΜISTHOS>250000 και MISTHOS<400000 τότε  $EISF1 \leftarrow 0.095^*MISTHOS$  $EISF2 \leftarrow 0.08^*$ MISTHOS

## Αλλιώς**\_**αν ΜISTHOS>400000 τότε

 $EISF1 \leftarrow 0.12^*MISTHOS$ 

 $EISF2 \leftarrow 0.11$ \*MISTHOS

## Τέλος**\_**αν

Εκτύπωσε ESIF1, EISF2, MISTHOS-(EISF1+EISHF2)

Τέλος εισφορές

# ∆Τ**8.**

To πρόβληµα αυτό ακολουθεί τον αλγόριθµο Ελάχιστη\_Μέγιστη1 που δόθηκε στο Παράδειγµα 3 (τιµές θερµοκρασίας από Μετεωρολογικό Κέντρο) του Τετραδίου του Μαθητή. Χρειάζεται µόνο να δοθεί η κατάλληλη τιµή στις µεταβλητές MIN και MAX σε σχέση με την εκφώνηση του προβλήματος. Επομένως εάν δοθούν αρχικά

 $MIN \leftarrow 1000000$ 

 $MAX \leftarrow 0$ 

δεν θα υπάρξει πρόβληµα µε τον υπολογισµό του µικρότερου και του µεγαλύτερου αριθµού προσπελάσεων.

∆Τ**9.** 

Αλγόριθµος Φυτώριο

∆εδοµένα //Ε //

Αν Ε=1 τότε

Εκτύπωσε " Μακεδονία"

αλλιώς**\_**αν Ε=2 τότε

Εκτύπωσε "Θράκη"

αλλιώς**\_**αν Ε=3 τότε

Εκτύπωσε "Πελοπόννησος"

Τέλος**\_**αν

Τέλος Φυτώριο

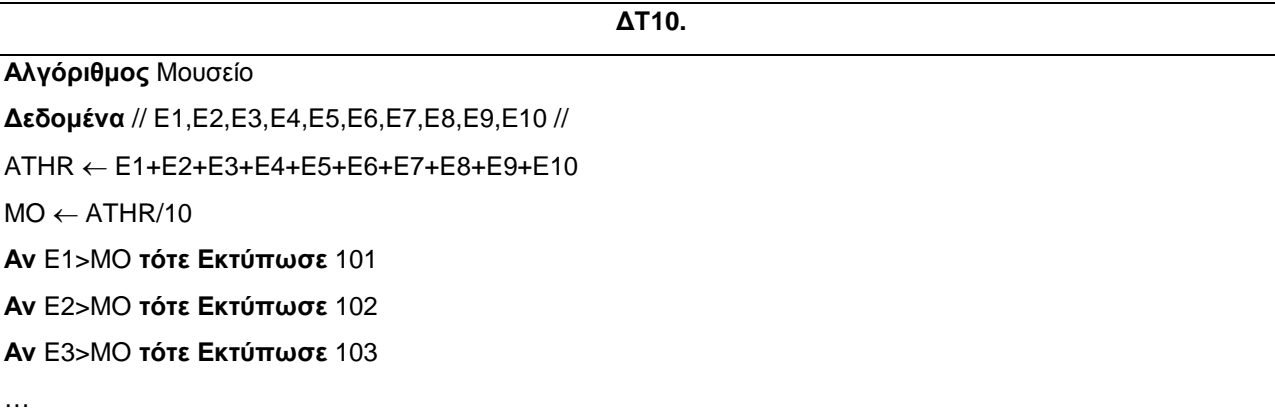

# Αν E10>MO τότε Εκτύπωσε 110

# Τέλος Μουσείο

Είναι χρήσιµο να τονισθεί στο παράδειγµα αυτό η ανάγκη χρησιµοποίησης 10 διαφορετικών µεταβλητών για τον αριθµό των επισκεπτών κάθε αίθουσας λόγω του ότι χρησιµοποιούνται σε διάφορα σηµεία του αλγορίθµου. Να αναφερθεί ότι προβλήµατα σαν κι αυτό θα επιλυθούν µε επαναληπτική διαδικασία και χρήση δοµών δεδοµένων (π.χ. πίνακας) σε επόµενο κεφάλαιο.

# Στο σπίτι

∆Σ**1.** 

Να γραφεί αλγόριθµος που θα διαβάζει 200 τιµές, θα υπολογίζει και θα εκτυπώνει το άθροισµα των τιµών (από όσες διαβάσθηκαν) που είναι µεγαλύτερες από το 10.

∆Σ**2.** 

Αλγόριθµος απαξίωση  $x$ ronos  $\leftarrow$  0.5

arhiki ← 295600

prosfora ← 256000

deval ← 1-∆ύναµη(prosfora/arhiki,1/xronos)

Εκτύπωσε deval

Τέλος απαξίωση

Για να γενικευτεί ο αλγόριθµος αρκεί οι παραπάνω εντολές να µπουν σε ένα βρόχο επανάληψης και να γίνεται ανάγνωση και όχι ανάθεση τιµών στις µεταβλητές arhiki, prosfora, xronos.

Σχόλιο: Στον προηγούµενο αλγόριθµο γίνεται χρήση της συνάρτησης ∆ύναµη.

Πολλές σύγχρονες γλώσσες υποστηρίζουν τη συνάρτηση αυτή. Σε επόμενο κεφάλαιο θα δοθεί και αλγοριθμική προσέγγιση. Εναλλακτικά µπορεί να χρησιµοποιηθεί η εντολή

deval ←1-(prosfora/arhiki) ^ (1/xronos)

∆Σ**3.** 

Αλγόριθµος καταναλωτής poso ← 50000 agores  $\leftarrow 0$ euro ← 330 flag ← Ψευδής Αρχή**\_**επανάληψης ∆ιάβασε eidos timi ← eidos/euro Αν agores+timi<=poso\*euro τότε agores ← agores+timi αλλιώς flag ← Αληθής Τέλος**\_**Αν Μέχρις ότου flag=Αληθής Τέλος καταναλωτής ∆Σ**4. x=13** Το x παίρνει διαδοχικά τις τιµές 40, 20, 10, 5, 16, 8, 4, 2, 1 **x=9** Το x παίρνει διαδοχικά τις τιµές 28, 14, 7, 22, 11, 34, 17, 52, 26, 13, 40, 20,

10, 5, 16, 8, 4, 2, 1

**x=22** Το x παίρνει διαδοχικά τις τιµές 11, 34, 17, 52, 26, 13, 40, 20, 10, 5, 16, 8,4, 2, 1

Παρατηρούµε ότι καταλήγουµε στην ίδια ακολουθία ανάθεσης αριθµών από κάποιο σηµείο µέχρι την κατάληξη στο x=1.

∆Σ**5.**

Χρειάζεται να ακολουθηθεί ο ίδιος αλγόριθµος µε τον αλγόριθµο για το Μέσο όρο που δόθηκε στη δραστηριότητα ∆Τ3 (ερώτηµα 1).

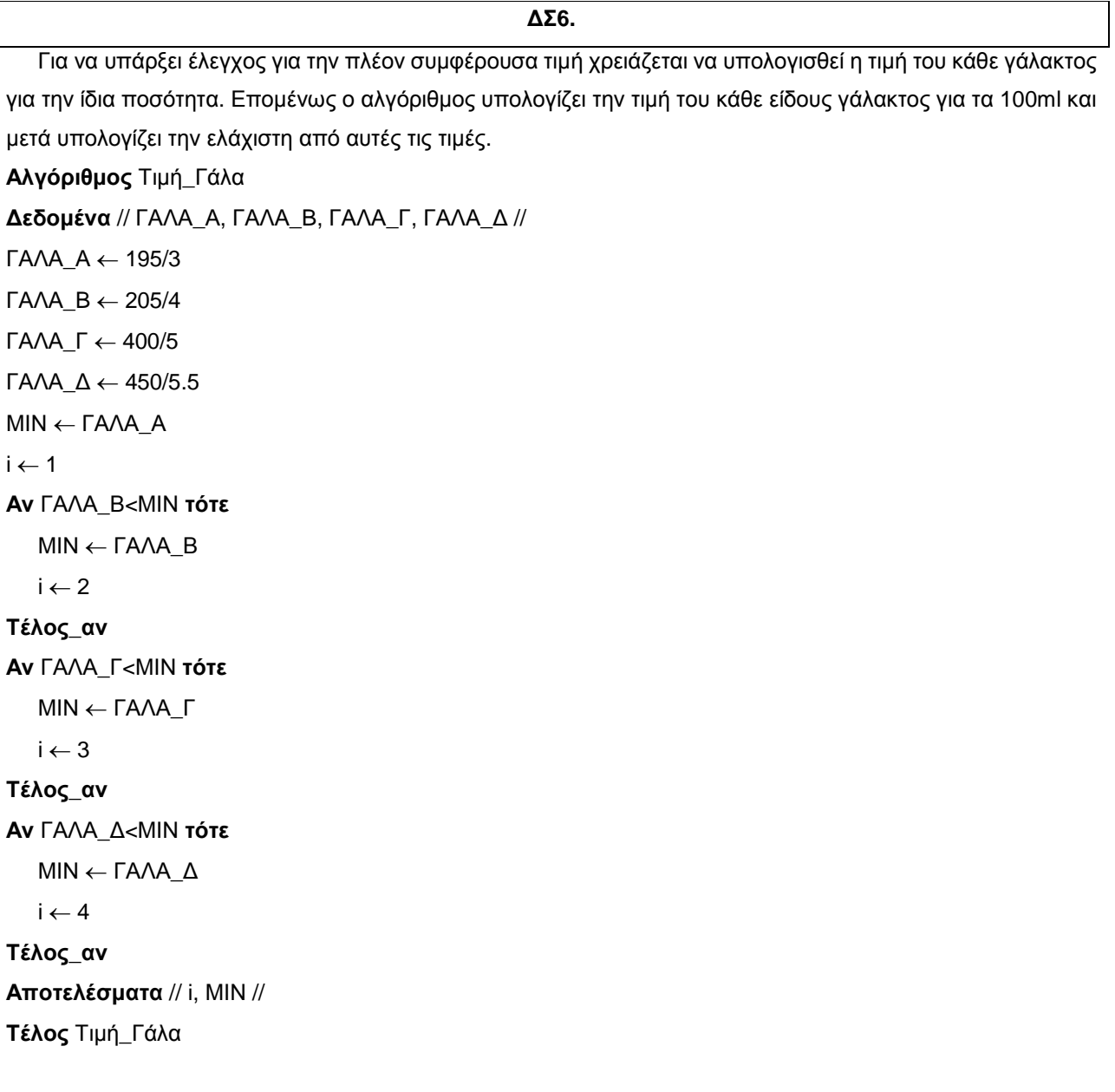

∆Σ**7.** 

Ο αλγόριθµος υλοποίησης είναι παρόµοιος µε τον αλγόριθµο που δόθηκε στη ∆ραστηριότητα ∆Σ2 προηγουµένως. Υπάρχει µόνο η διαφοροποίηση για τον τύπο που πρέπει να χρησιµοποιηθεί και εδώ θα δοθεί ο αντίστοιχος τύπος από την εκφώνηση.

 $\overline{\phantom{a}}$ 

∆Σ**8.**  Αλγόριθµος ∆ενδροφύτευση ∆εδοµένα // s1, s2, s3 //  $s1 \leftarrow 0$  $s2 \leftarrow 0$  $s3 \leftarrow 0$ Για i από 1 µέχρι 100 ∆ιάβασε Ε Αν Ε=1 τότε  $s1 \leftarrow s1+1$ αλλιώς**\_**αν Ε=2 τότε  $s2 \leftarrow s2+1$ αλλιώς**\_**αν Ε=3 τότε s3 ← s3+1 Τέλος**\_**αν Τέλος**\_**επανάληψης Αποτελέσµατα // s1, s2, s3 // Τέλος ∆ενδροφύτευση

∆Σ**9.** 

Αλγόριθµος οργάνωση\_εκδήλωσης **!**Σχόλιο price και capacity είναι η τιµή και η χωρητικότητα της αίθουσας, donation είναι η προσφορά ∆ιάβασε price1,capacity1  $MAX \leftarrow$  capacity cost ← price1 ∆ιάβασε price2,capacity2 Αν capacity2>MAX τότε MAX ← capacity2 cost ← price2 Τέλος**\_**αν ∆ιάβασε price3,capacity3 Αν capacity3>MAX τότε  $MAX \leftarrow capacity3$ cost ← price3

# Τέλος**\_**αν

∆ιάβασε donate1, donate2, donate3, donate4, donate5

 $count \leftarrow 0$ 

Αν donate1>=cost τότε count←count+1 Τέλος**\_**Αν

Αν donate2>=cost τότε count← count+1 Τέλος**\_**Αν

Αν donate3>=cost τότε count← count+1 Τέλος**\_**Αν

Αν donate4>=cost τότε count← count+1 Τέλος**\_**Αν

Αν donate5>=cost τότε count← count+1 Τέλος**\_**Αν

Αποτελέσµατα // count //

Τέλος οργάνωση\_εκδήλωσης

# ΚΕΦ**. 3.**

# ΔΟΜΕΣ ΔΕΔΟΜΕΝΩΝ ΚΑΙ ΑΛΓΟΡΙΘΜΟΙ

∆Τ **1** 

## Στην τάξη

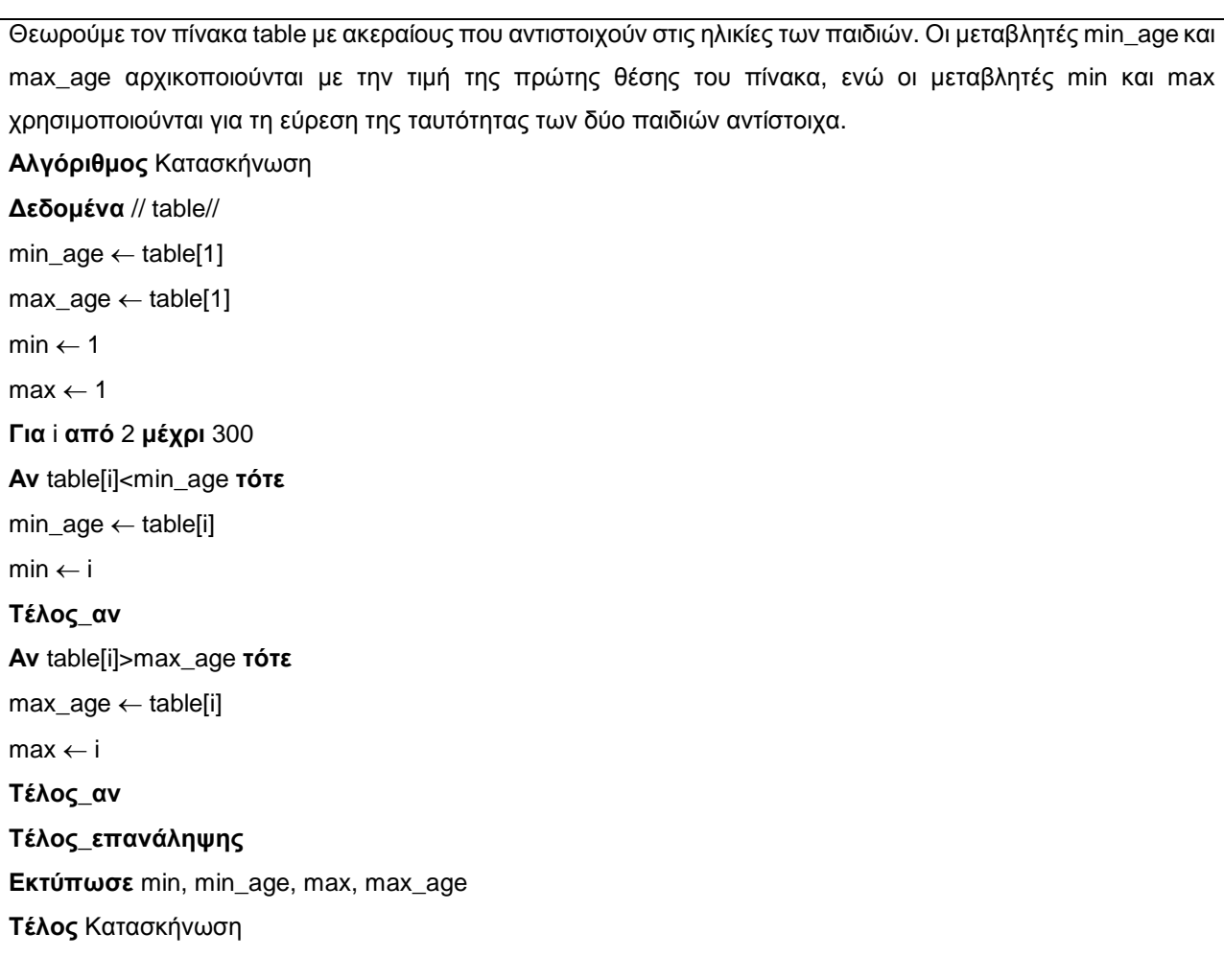

# ∆Τ **2**

Η εκφώνηση ουσιαστικά αναφέρεται στην παραλλαγή της ταξινόµησης φυσαλίδας που αντιλαµβάνεται πότε ο πίνακας έχει ουσιαστικά ταξινοµηθεί και αποφεύγει τα περιττά περάσµατα (που σε συνολικό αριθµό είναι n-1). Αυτό επιτυγχάνεται µε τη βοήθεια µίας λογικής µεταβλητής, (µίας σηµαίας flag), που πριν κάθε πέρασµα αρχικοποιείται ως ψευδής και αλλάζει ως αληθής αν σε κάποιο πέρασµα γίνει έστω και µία ανταλλαγή. Έτσι, αν σε

κάποιο πέρασµα δεν εκτελεσθεί καµία ανταλλαγή, τότε η σηµαία παραµένει ψευδής και αυτοµάτως τελειώνει ο αλγόριθµος.

Αλγόριθµος Φυσσαλίδα2 ∆εδοµένα // table // Αρχή**\_**επανάληψης flag ← Ψευδής Για i από 1 µέχρι n-1 Αν table[i+1] < table[i] τότε αντιµετάθεσε(table[i+1], table[i]) flag ← Αληθής Τέλος**\_**αν Τέλος**\_**επανάληψης Μέχρις**\_**ότου flag=Ψευδής Αποτελέσµατα // table // Τέλος Φυσσαλίδα2

## ∆Τ **3**

Στη συνέχεια δίνονται οι αλγόριθµοι ώθησης (push) και απώθησης (pop) από στοίβα. Χρησιµοποιείται µία λογική µεταβλητή, η σηµαία done, που δηλώνει την επιτυχή εκτέλεση της διαδικασίας. Επίσης, η µεταβλητή top δηλώνει την επάνω θέση της στοίβας που είναι κατειληµµένη από κάποιο στοιχείο. Τα δεδοµένα είναι αποθηκευµένα σε ένα µονοδιάστατο πίνακα, που ονοµάζεται stack και έχει µέγεθος size. Η µεταβλητή item χρησιµεύει για την αποθήκευση του στοιχείου που εισάγεται ή εξάγεται.

Αλγόριθµος Ωθηση

∆εδοµένα // top, item // Αν top<size τότε  $top \leftarrow top+1$ stack[top] ← item done ← Αληθής αλλιώς done ← Ψευδής Τέλος**\_**αν Αποτελέσµατα // top, done //

Τέλος Ωθηση

Αλγόριθµος Απώθηση ∆εδοµένα // top // Αν top<=1 τότε

item ← stack[top]  $top \leftarrow top-1$ done ← Αληθής αλλιώς done ← Ψευδής Τέλος**\_**αν Αποτελέσµατα // item, top, done // Τέλος Απώθηση Στον προηγούµενο αλγόριθµο ελέγχεται η συνθήκη «top<=1» ώστε να διαπιστωθεί αν η στοίβα έχει τουλάχιστον ένα στοιχείο. Προφανώς, αν δεν έχει τότε επιστρέφεται το µήνυµα Ψευδής.

∆Τ **4**  Οι αλγόριθµοι εισαγωγής και εξαγωγής από ουρά δίνονται στη συνέχεια. Χρησιµοποιείται µία λογική µεταβλητή, η σηµαία done, που δηλώνει την επιτυχή εκτέλεση της διαδικασίας. Επίσης, οι µεταβλητές rear και front δηλώνουν τους δύο δείκτες που δείχνουν αντίστοιχα στην τελευταία θέση και στην πρώτη θέση της ουράς, που είναι ένας πίνακας queue µεγέθους size. Η µεταβλητή item χρησιµεύει για την αποθήκευση του στοιχείου που εισάγεται ή εξάγεται. Αλγόριθµος Εισαγωγή\_σε\_Ουρά ∆εδοµένα // rear, item // Αν rear < size τότε rear ← rear+1 queue[rear] ← item done ← Αληθής αλλιώς done ← Ψευδής Τέλος**\_**αν Αποτελέσµατα // rear, done // Τέλος Εισαγωγή\_σε\_Ουρά Αλγόριθµος Εξαγωγή\_από\_Ουρά ∆εδοµένα // rear, item // Αν rear <= front τότε front ← front+1

```
item ← queue[front]
```
done ← Αληθής

αλλιώς

done ← Ψευδής

Τέλος**\_**αν

Αποτελέσµατα // item, rear, done //

Τέλος Εξαγωγή\_από\_Ουρά

Στον προηγούµενο αλγόριθµο η συνθήκη «rear<=front» ελέγχει αν η ουρά περιέχει στοιχεία. Η ισότητα ισχύει στην περίπτωση που η ουρά περιέχει µόνο ένα στοιχείο.

∆Τ **5** 

Η άσκηση αυτή είναι σχετικά σύνθετη επειδή αποτελείται από δύο σκέλη. Σε πρώτη φάση πρέπει να ταξινοµηθούν αλφαβητικά τα επίθετα των µαθητών και κατόπιν πρέπει τα επίθετα αυτά να εισαχθούν σε µία ουρά. Η άσκηση επιλύεται µε τη βοήθεια του αλγορίθµου ταξινόµησης της παραγράφου 3.7 ή του αλγορίθµου της προηγούµενης ∆Τ2.

∆Τ **6** 

Αποτελεί απλή παραλλαγή της µεθόδου ταξινόµησης ευθείας ανταλλαγής, που περιγράφεται στην παράγραφο 3.7. Η διαφορά έγκειται στο ότι στον εξωτερικό βρόχο δεν πρέπει να γίνουν n-1 αλλά 10 επαναλήψεις, ώστε να αποµονωθούν στην κορυφή του πίνακα οι 10 µικρότερες ζητούµενες τιµές.

## Στο σπίτι

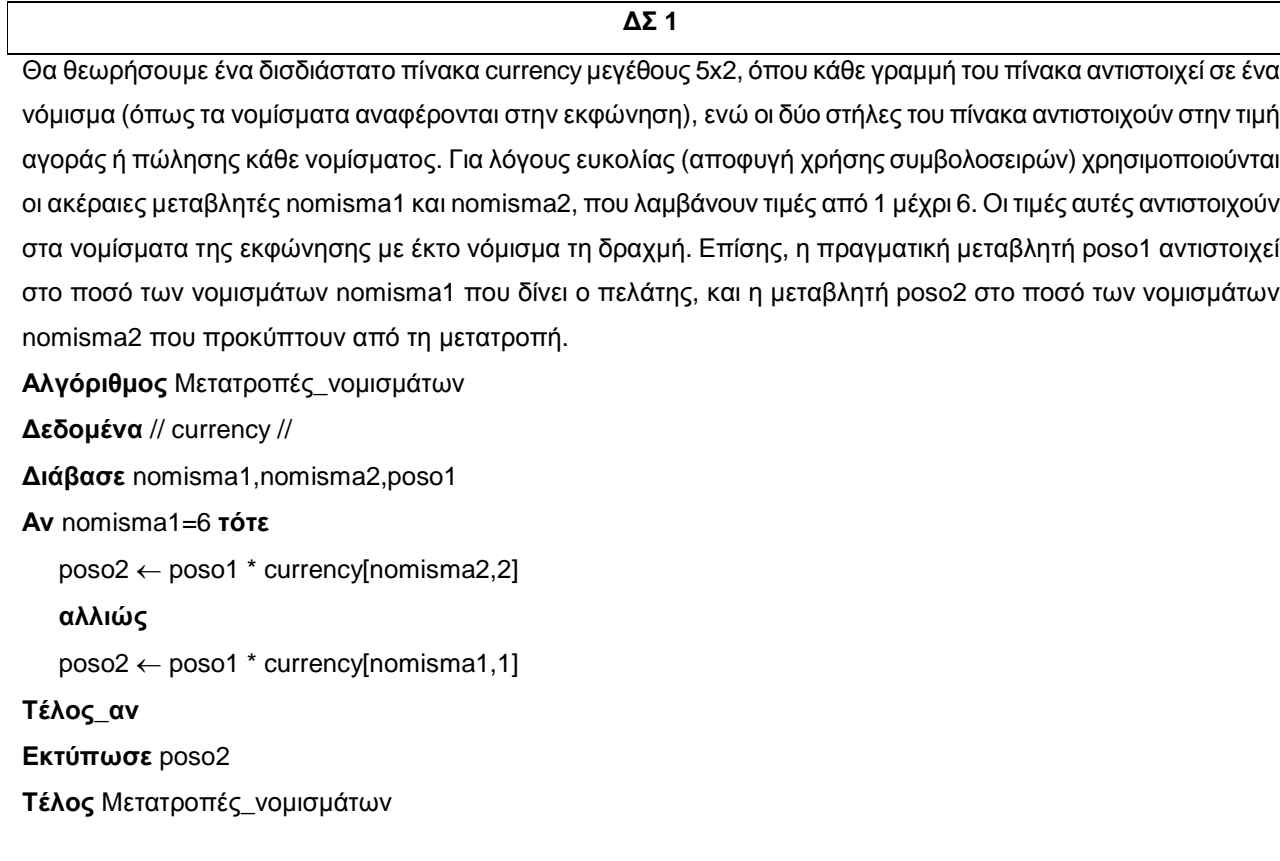

## ∆Σ **2**

Θα θεωρήσουµε ένα δισδιάστατο πίνακα scores µεγέθους 5x5, όπου κάθε γραµµή του πίνακα αντιστοιχεί σε ένα παίκτη, ενώ κάθε στήλη του πίνακα αντιστοιχεί σε έναν αγώνα. Τους συνολικούς πόντους που πέτυχαν οι παίκτες, τους αποθηκεύουµε σε ένα µονοδιάστατο πίνακα 5 θέσεων που ονοµάζεται sum. Η µεταβλητή first δηλώνει τον αθλητή που επέτυχε συνολικά τους περισσότερους πόντους (max).

Αλγόριθµος Στατιστικά ∆εδοµένα // sum, scores // Για i από 1 µέχρι 5 sum[i]  $\leftarrow$  0 Τέλος**\_**επανάληψης Για i από 1 µέχρι 5 Για j από 1 µέχρι 5 sum[i] ← sum[i]+ scores[i,j] Τέλος**\_**επανάληψης Τέλος**\_**επανάληψης max ← sum[1] first  $\leftarrow$  1 Για i από 2 µέχρι 5 Αν scores[i] > max τότε max ← scores[i] first  $\leftarrow$  i Τέλος**\_**αν Τέλος**\_**επανάληψης Αποτελέσµατα // first // Τέλος Στατιστικά

∆Σ **3** 

Ουσιαστικά πρόκειται για τον αλγόριθµο ταξινόµησης ευθείας εισαγωγής straight insertion sort). Ο αλγόριθµος αυτός είναι ιδανικός για περιπτώσεις δεδοµένων που είναι «περίπου» ταξινοµηµένα και χρησιµοποιείται σε πολλά υβριδικά σχήµατα. Σύµφωνα µε τον αλγόριθµο αυτό τα στοιχεία διακρίνονται σχηµατικά σε µία ακολουθία προορισµού (destination sequence) table[1], table[2], ..., table[i-1] και σε µία ακολουθία πηγής (source sequence) table[i], ..., table[n]. Αρχικά η ακολουθία προορισμού αποτελείται από ένα στοιχείο, το πρώτο, και σταδιακά µεγαλώνει κατά ένα. Αυτό επιτυγχάνεται θεωρώντας το πρώτο στοιχείο της ακολουθίας πηγής και παρεµβάλοντάς το στην κατάλληλη θέση µεταξύ των στοιχείων της ακολουθίας προορισµού εκτελώντας διαδοχικές συγκρίσεις από

τα δεξιά προς τα αριστερά των µε τα στοιχεία της ακολουθίας προορισµού. Ο σχετικός αλγόριθµος δίνεται στη συνέχεια.

Αλγόριθµος Ευθεία\_Εισαγωγή ∆εδοµένα \\ table \\ Για i από 2 µέχρι n temp ← table[i] table[0]  $\leftarrow$  temp  $i \leftarrow i-1$ Οσο temp<table[j] επανάλαβε table[j+1] ← table[j]  $i \leftarrow i-1$ Τέλος**\_**επανάληψης table[j+1]  $\leftarrow$  temp Τέλος**\_**επανάληψης Αποτελέσµατα \\ table \\ Τέλος Ευθεία\_Εισαγωγή

Παράδειγµα**.** 'Εστω ότι ο αρχικός πίνακας αποτελείται από τα εννέα κλειδιά 52, 12, 71, 56, 5, 10, 19, 90 και 45. Στο προηγούµενο σχήµα παρουσιάζεται η διαδικασία ταξινόµησης θεωρώντας τον πίνακα αυτό. Κάθε φορά η ακολουθία προορισµού εµφανίζεται µε σκίαση, ενώ το πρώτο στοιχείο της ακολουθίας πηγής αναδεικνύεται από το αντίστοιχο βέλος. Το στοιχείο αυτό λαµβάνει την κατάλληλη θέση µέσα στην ακολουθία προορισµού "σπρώχνοντας" µερικά στοιχεία προς τα δεξιά. Η εύρεση της κατάλληλης θέσης γίνεται εύκολα µε διαδοχικές συγκρίσεις και µετακινήσεις. Λόγου χάριν, στην πέµπτη σειρά το στοιχείο 10 συγκρίνεται διαδοχικά µε τα στοιχεία 71, 56, 52, 12 και 5, οπότε γίνεται αντιληπτό ότι το 10 πρέπει να παρεµβληθεί µεταξύ των 5 και 12. Για να γίνει αυτό τα στοιχεία 12 ως και 71 µετακινούνται µία θέση προς τα δεξιά για να δηµιουργηθεί µία κενή θέση για το 10. Μερικά σχόλια σχετικά µε την υλοποίηση (για παράδειγµα σε Pascal) του προηγούµενου αλγορίθµου είναι αναγκαία. Κατ' αρχήν πρέπει να θεωρηθεί ότι ο πίνακας table έχει n+1 θέσεις, µε πρώτη θέση, τη θέση table[0], που χρησιµοποιείται για την προσωρινή αποθήκευση του στοιχείου της ακολουθίας πηγής που πρόκειται να εισαχθεί στην ακολουθία προορισµού. Αυτό το τέχνασµα υιοθετείται για να απλουστευθεί η εντολή ελέγχου της εντολής «Επανάλαβε όσο». Με απλά λόγια, έτσι δεν γίνεται κάθε φορά ένας επιπλέον έλεγχος για να διαπιστωθεί αν οι συγκρίσεις έφθασαν µέχρι το αριστερό άκρο του πίνακα.

∆Σ **4** 

Η απαιτούμενη δομή είναι ένας δισδιάστατος πίνακας, όπου κάθε γραμμή αντιστοιχεί σε ένα CD. Η πρώτη στήλη αντιστοιχεί στον τίτλο του CD, ενώ η δεύτερη αντιστοιχεί στην χρονολογία έκδοσής του. Ο πίνακας αυτός πρέπει να ταξινοµηθεί ως προς τη δεύτερη στήλη, και κατόπιν µε σειριακή αναζήτηση να εντοπισθούν τα σχετικά CD.

∆Σ **5** 

Αποτελεί απλή επέκταση των αλγορίθµων διαχείρισης ουράς που αναφέρονται στην άσκηση ∆Τ **5.**

# ΚΕΦ**. 4.**

# ΤΕΧΝΙΚΕΣ ΣΧΕ ΔΙΑΣΗΣ ΑΛΓΟΡΙΘΜΩΝ

## Στην τάξη

∆Τ**1.** 

Μπορεί να προταθεί βελτίωση µε µετακίνηση της ελάχιστης τιµής στην πρώτη θέση µετά από ένα πρώτο κύκλο εκτέλεσης. Αυτή η τοποθέτηση της ελάχιστης τιµής στην πρώτη θέση του πίνακα προϋποθέτειτην ανταλλαγή του στοιχείου που υπήρχε στην πρώτη θέση µε τη θέση του πίνακα που είχε την ελάχιστη τιµή. Εποµένως ο δεύτερος κύκλος εκτέλεσης ξεκινά από τη δεύτερη θέση του πίνακα Ο αλγόριθµος Ανταλλαγή(Μ[1],Μ[pos]) πραγµατοποιεί την ανταλλαγή των θέσεων Μ[1] και Μ[pos]:

Αλγόριθµος ∆ύο\_Μικρότεροι ∆εδοµένα // Μ //  $low1 \leftarrow M[1]$  $pos \leftarrow 1$ Για i από 2 µέχρι 50 Αν M[i] < low1 τότε  $low1 \leftarrow M[i]$ pos ← i Τέλος**\_**αν Τέλος**\_**επανάληψης Αντιµετάθεσε(Μ[1],Μ[pos])  $low2 \leftarrow M[2]$ Για i από 3 µέχρι 50 Αν M[i] < low2 τότε low2 ← M[i] Τέλος**\_**επανάληψης Αποτελέσµατα // low1 , low2 // Τέλος ∆ύο\_Μικρότεροι

Εδώ µπορεί να χρησιµοποιηθεί ο αλγόριθµος της σειριακής αναζήτησης που παρουσιάσθηκε στην Παράγραφο 3.6 του βιβλίου και ο αλγόριθµος της ∆υαδικής αναζήτησης που παρουσιάσθηκε στην Παράγραφο 4.3 του βιβλίου και δόθηκε αναλυτικά στο Παράδειγµα 2 του Κεφαλαίου 4 του τετραδίου του µαθητή. Η δυαδική αναζήτηση προϋποθέτει την ταξινόµηση του πίνακα µε τα µουσεία της πόλης.

## ∆Τ**3.**

Χρειάζεται να παρακολουθήσετε Στην τάξη τον αλγόριθµο που δίνεται και να σχολιάσετε την πορεία του. Ο αλγόριθµος εντάσσεται στην κατηγορία της άπληστης µεθόδου αφού σε κάθε βήµα γίνεται επιλογή της βέλτιστης θέσης µε στόχο τη συνολική βέλτιστη λύση.

## ∆Τ**4.**

Η άσκηση αυτή αντιστοιχεί στο γνωστό πρόβληµα του περιοδεύοντος πωλητή.

Οπως είναι γνωστό, το πρόβληµα αυτό γενικά είναι δυσχείριστο (εκτός ειδικών περιπτώσεων). Στο σηµείο αυτό µπορεί να γίνει µία ευριστική επίλυση µε γραφικό τρόπο στον πίνακα υιοθετώντας µία άπληστη τεχνική.

# Στο σπίτι

∆Σ**1.** 

Το πρόβληµα αυτό µπορεί να επιλυθεί µε τη µέθοδο ∆ιαίρει και Βασίλευε ξεκινώντας µε άνω όριο το 10 και κάτω όριο το 0 αφού είναι γνωστά τα όρια του αριθµού που θα δοθεί.

Αλγόριθµος Μαντεύω\_Αριθµό ∆εδοµένα // number //  $low \leftarrow 0$ high  $\leftarrow$  10 found  $\leftarrow 0$ ∆ιάβασε number Οσο low <= high επανάλαβε  $mid \leftarrow (low + high)/2$ Αν mid < number τότε low ← mid+1 αλλιώς**\_**αν mid > number τότε high  $\leftarrow$  mid-1 αλλιώς found  $\leftarrow$  1 Τέλος**\_**αν Τέλος**\_**επανάληψης Αποτελέσµατα // found // Τέλος Μαντεύω\_Αριθµό

∆Σ**2.** 

Χρειάζεται να ακολουθηθεί ο αλγόριθµος της δυαδικής αναζήτησης που παρουσιάσθηκε στην Παράγραφο 4.3 του βιβλίου και δόθηκε αναλυτικά στο Παράδειγµα 2 του Κεφαλαίου 4 του τετραδίου του µαθητή.

∆Σ**3.** 

Ο αλγόριθμος υπολογίζει τη δύναμη ακεραίου σε ακέραιο χ<sup>η</sup>

Χρειάζεται να ακολουθηθεί ο αλγόριθµος της δυαδικής αναζήτησης που παρουσιάσθηκε στην Παράγραφο 4.3 του βιβλίου και δόθηκε αναλυτικά στο Παράδειγµα 2 του Κεφαλαίου 4 του τετραδίου του µαθητή.

∆Σ**4.** 

∆Σ**5.** 

Χρειάζεται να ταξινοµηθούν οι βαθµοί κάθε χώρας µε χρήση κάποιου από τους αλγορίθµους ταξινόµησης που είναι ήδη γνωστοί. Έστω ότι ο πίνακας VATH έχει ταξινοµηθεί. Θεωρούµε ότι συνολικά στο διαγωνισµό παίρνουν µέρος 20 Ευρωπαϊκές χώρες. Στη συνέχεια πρέπει να υπάρχει το ακόλουθο τµήµα του αλγορίθµου που θα επιλέγει τις χώρες ώστε το άθροισµα της βαθµολογίας όλων των τραγουδιών που θα προχωρήσουν στη δεύτερη φάση να είναι µικρότερο από 1000 βαθµούς:

SUM ← VATH[2O]

# Για i από 19 µέχρι 1 µε βήµα -1

Αν SUM+VATH[i] < 1000 τότε

SUM ← SUM+VATH[i]

# αλλιώς

stop ← i έξοδος από βρόχο

# Τέλος**\_**αν

# Τέλος**\_**επανάληψης

Η µεταβλητή stop θα δείχνει τη θέση από το τέλος του πίνακα που θα εκφράζει την τελευταία χώρα σε βαθµολογία που θα συµµετάσχει στο διαγωνισµό αφού ο πίνακας είναι ταξινοµηµένος σε αύξουσα τάξη.

∆Σ**6.** 

Εξηγήθηκε στην ∆Τ**5** παραπάνω**.**

# ΚΕΦ**. 6.**

# ΕΙΣΑΓΩΓΗ ΣΤΟΝ ΠΡΟΓΡΑΜΜΑΤΙΣΜΟ

# Στην τάξη

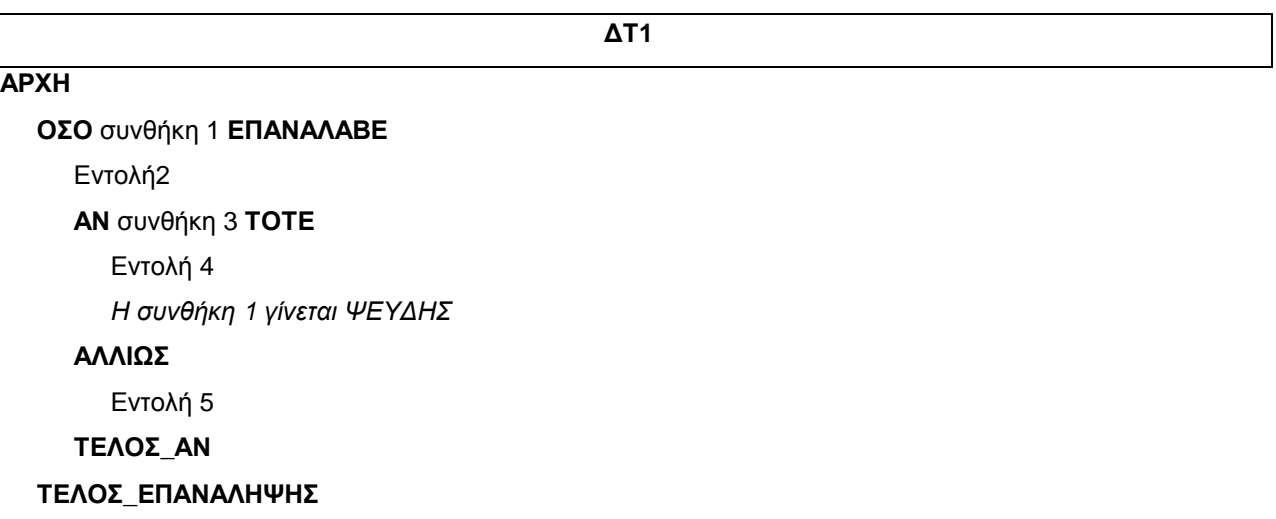

∆Τ**2** 

Η δραστηριότητα αυτή αποτελεί αφορµή για συζήτηση του τρόπου που γίνεται ουσιαστικά η ανάλυση ενός προγράµµατος σε υποπρογράµµατα και συγκεκριµένα πως κάθε υποπρόβληµα του αρχικού σύνθετου προβλήµατος αντιµετωπίζεται ως ξεχωριστή ενότητα.

Το πρόγραµµα αναλύεται στα εξής τµήµατα:

# Εισαγωγή δεδοµένων

- Καταχώριση δεδοµένων
- Έλεγχος δεδοµένων

# Επεξεργασία δεδοµένων

- Υπολογισµός κατηγοριών απαντήσεων
- Υπολογισµός ποσοστών
- ∆ηµιουργία γραφικών παραστάσεων

## Εκτύπωση αποτελεσµάτων

- Εκτύπωση πινάκων
- Εκτύπωση γραφικών παραστάσεων

Και αυτά ισχύουν για κάθε κράτος.

∆ιαγραµµατικά µπορεί να αποτυπωθεί ως εξής

# Στο σπίτι

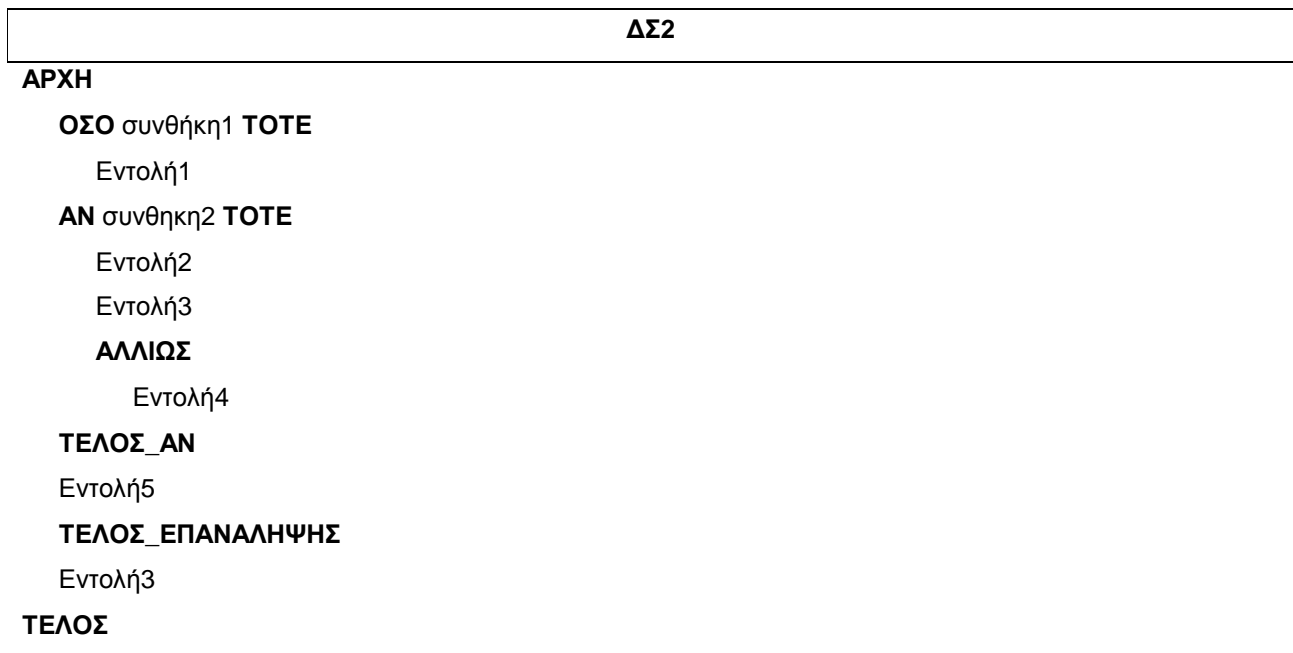

# ΚΕΦΑΛΑΙΟ **7.**

# ΒΑΣΙΚΕΣ ΕΝΝΟΙΕΣ ΠΡΟΓΡΑΜΜΑΤΙΣΜΟΥ

# Στην τάξη

- 1. T←2\*π\*Τ\_Ρ(Μ/D)
- 2. Ε←(m\*v\*u^2)/2
- 3. F←Τ\_Ρ(F1^2+F2^2+2\*F1\*F2\*συν(φ)
- 4.  $X \leftarrow (-\beta + T \cdot P(\beta^2 4^* \alpha^* \gamma))/(2^* \alpha)$

## ∆Τ**2.**

- 1. ΧΑΡΑΚΤΗΡΕΣ
- 2. ΑΚΕΡΑΙΑ
- 3. ΠΡΑΓΜΑΤΙΚΗ
- 4. ΧΑΡΑΚΤΗΡΕΣ
- 5. ΧΑΡΑΚΤΗΡΕΣ
- 6. ΧΑΡΑΚΤΗΡΕΣ ή ΛΟΓΙΚΕΣ (η µία τιµή Αληθής και η άλλη Ψευδής)

∆Τ**3.** 

ΠΡΟΓΡΑΜΜΑ Τρίγωνο ΜΕΤΑΒΛΗΤΕΣ ΠΡΑΓΜΑΤΙΚΕΣ:Ε, Τ, Α, Β, Γ ΑΡΧΗ ΓΡΑΨΕ , Δώσε πλευρές' ∆ΙΑΒΑΣΕ Α, Β, Γ Τ←(Α+Β+Γ)/2 Ε←Τ\_Ρ(Τ\*(Τ-Α)\*(Τ-Β)\*(Τ-Γ)) ΓΡΑΨΕ Ε ΤΕΛΟΣ\_ΠΡΟΓΡΑΜΜΑΤΟΣ Τρίγωνο

Για να αποτελεί µία τριάδα αριθµών πλευρές τριγώνου πρέπει το άθροισµα ανά δύο να είναι µεγαλύτερο από την τρίτη.

Αν αυτό δεν εξεταστεί, τότε ένας από τους όρους Τ-Α, Τ-Β, Τ-Γ της ρίζας του υπολογισµού του εµβαδού µπορεί να είναι αρνητική, οπότε η ρίζα δεν υπολογίζεται και το πρόγραµµα σταµατάει µε λάθος κατά την εκτέλεση του.

∆Τ**1.** 

# Στο εργαστήριο

∆Ε**1.** 

Βλέπε λύση : Τετράδιο Μαθητή σελ. 64-65.

∆Ε**2.**

ΠΡΟΓΡΑΜΜΑ Απόσταση\_∆ύο\_Σηµείων ΜΕΤΑΒΛΗΤΕΣ ΠΡΑΓΜΑΤΙΚΕΣ x1,x2,ψ1,ψ2,d ΑΡΧΗ ΓΡΑΨΕ '∆ώσε τις συντεταγµένες του 1ου σηµείου x1,ψ1 :' ∆ΙΑΒΑΣΕ x1,ψ1 ΓΡΑΨΕ '∆ώσε τις συντεταγµένες του 2ου σηµείου x2,ψ2 :' ∆ΙΑΒΑΣΕ x2,ψ2  $d$  ← T\_P((x1-x2)^2 + (ψ1-ψ2)^2) ΓΡΑΨΕ 'd=',d ΤΕΛΟΣ\_ΠΡΟΓΡΑΜΜΑΤΟΣ Απόσταση\_∆ύο\_Σηµείων

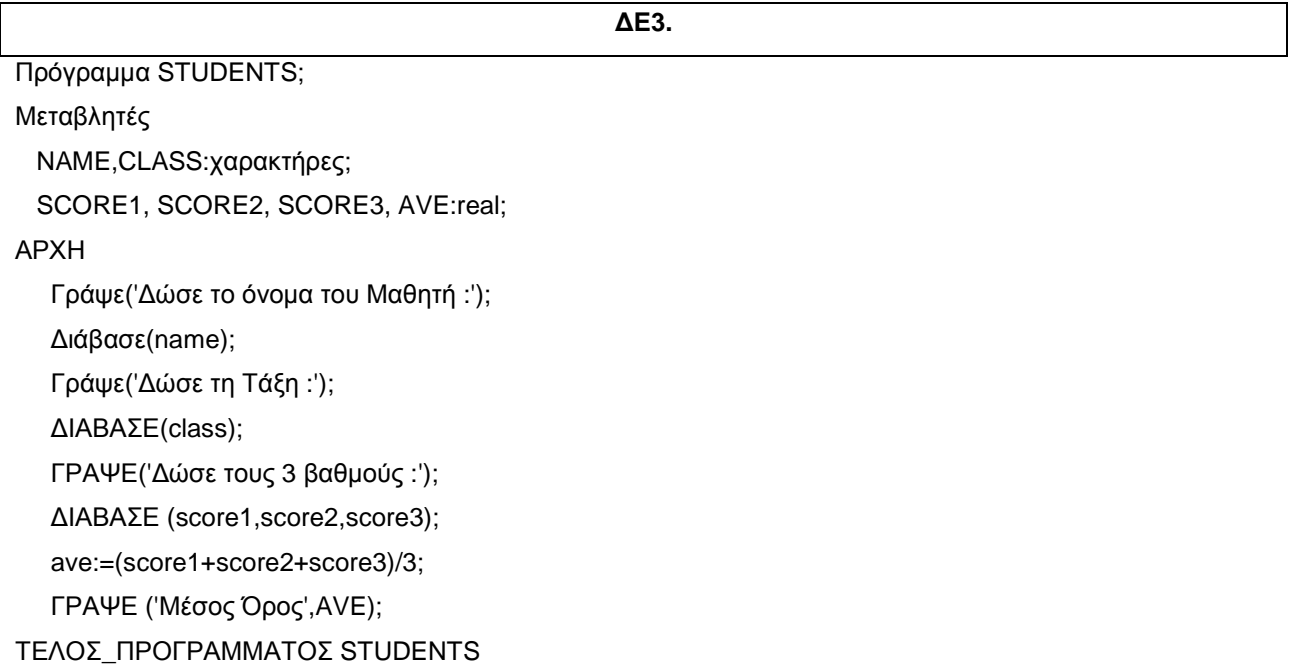

# ΚΕΦΑΛΑΙΟ **8.**

# ΕΠΙΛΟΓΗ ΚΑΙ ΕΠΑΝΑΛΗΨΗ

# Στην τάξη

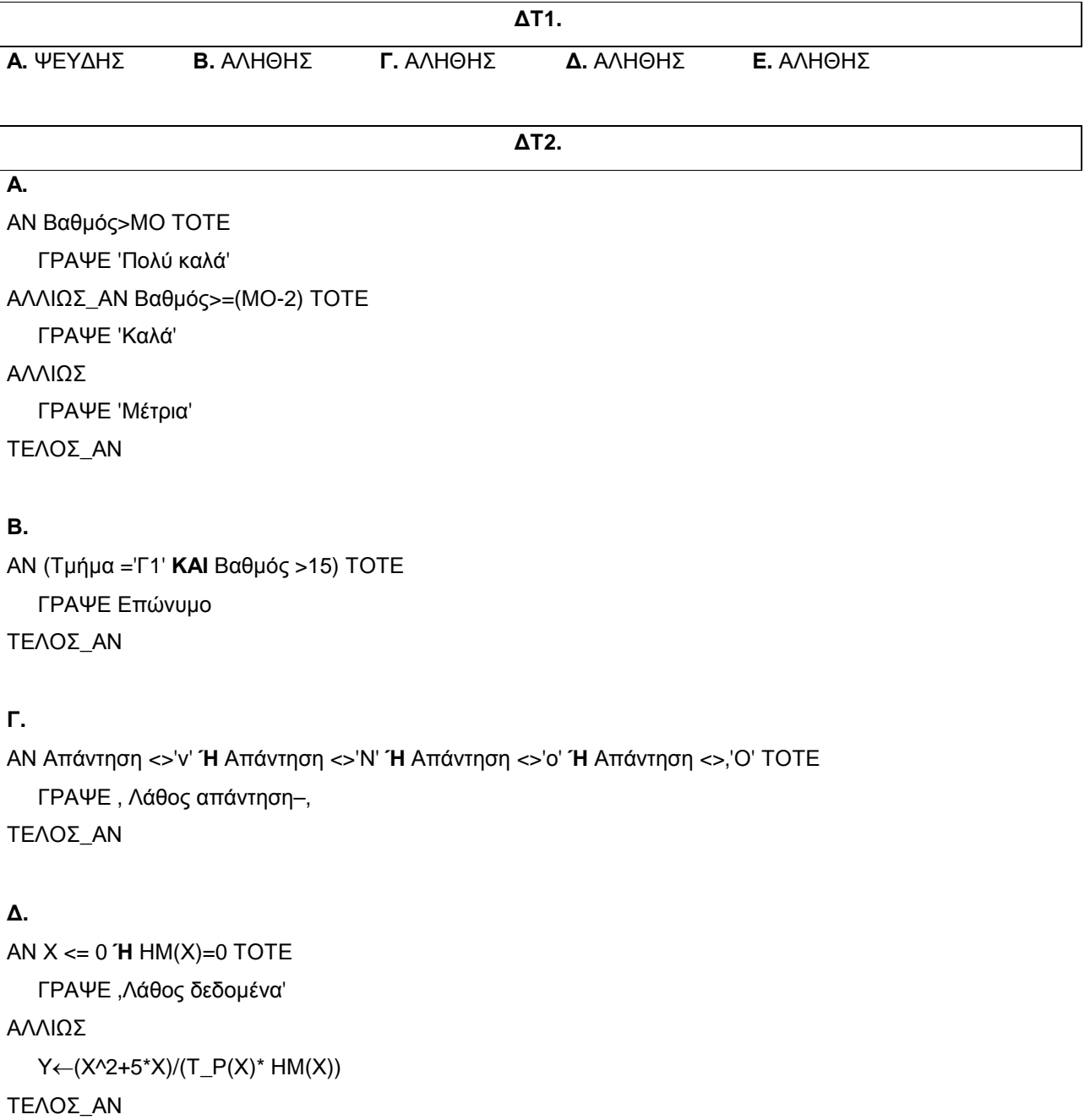

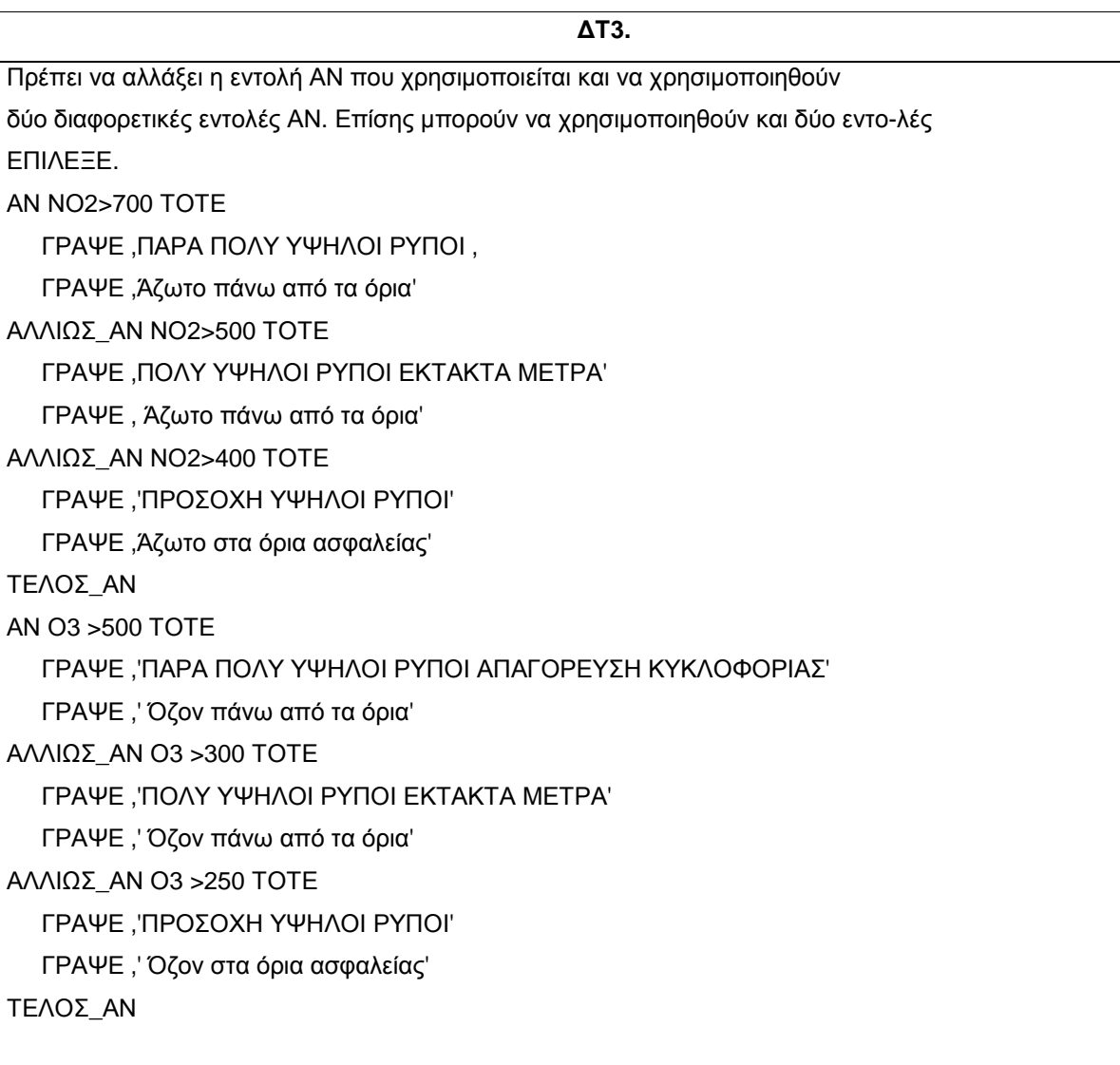

# ∆Τ**4.**

Υπολογίζει το άθροισµα των κύβων των αριθµών που είναι πολλαπλάσια του 5 και είναι µικρότεροι ή ίσοι µε 100. Τυπώνει τους αριθµούς καθώς και την ύψωση τους στον κύβο και τέλος το άθροισµα τους.  $I \leftarrow 0$  $K \leftarrow 0$ ΟΣΟ Ι <=100 ΕΠΑΝΑΛΑΒΕ Α ← Ι^3  $K \leftarrow K+A$ ΓΡΑΨΕ Ι, Α  $I \leftarrow I + 5$ ΤΕΛΟΣ\_ΕΠΑΝΑΛΗΨΗΣ ΓΡΑΨΕ Κ

 $l \leftarrow 0$  $K \leftarrow 0$ ΑΡΧΗ\_ΕΠΑΝΑΛΗΨΗΣ Α ← Ι^3  $K \leftarrow K+A$ ΓΡΑΨΕ Ι, Α  $I \leftarrow I + 5$ ΜΕΧΡΙΣ\_ΟΤΟΥ Ι > 100 ΓΡΑΨΕ Κ

Ο καλύτερος τρόπος είναι με χρήση της εντολής ΓΙΑ. Η εντολή ΓΙΑ πρέπει πάντα να χρησιμοποιείται όταν έχουμε προκαθορισµένο αριθµό επαναλήψεων.

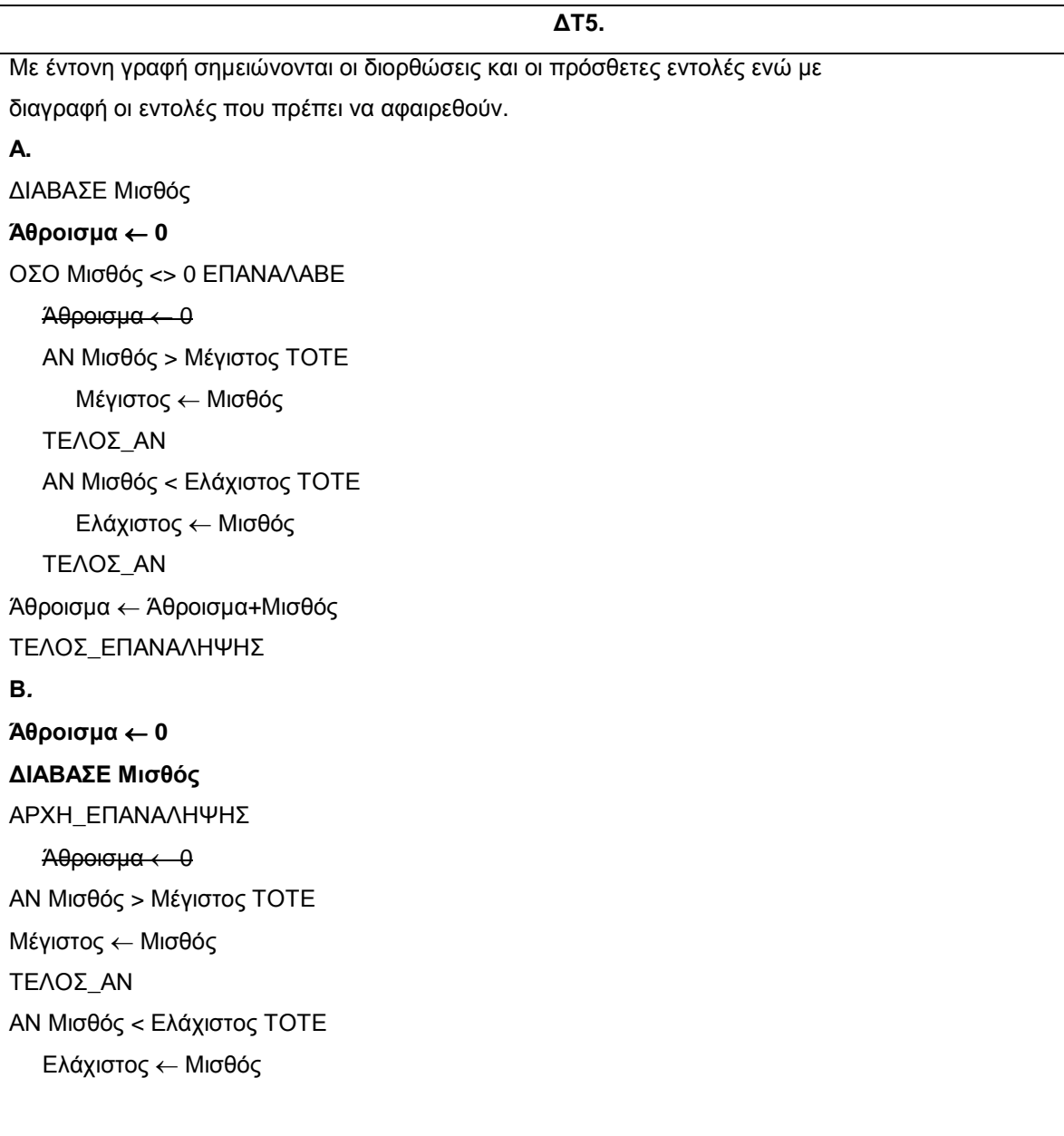

ΤΕΛΟΣ\_ΑΝ Άθροισµα ← Άθροισµα+Μισθός ∆ΙΑΒΑΣΕ Μισθός ΜΕΧΡΙΣ\_ΟΤΟΥ Μισθός **=** 0

# Γ**.**

Άθροισµα←**0**  ΓΙΑ Ι ΑΠΟ 1 ΜΕΧΡΙ 100 Άθροισµα ← 0 ∆ΙΑΒΑΣΕ Μισθός ΑΝ Μισθός > Μέγιστος ΤΟΤΕ Μέγιστος← Μισθός ΤΕΛΟΣ\_ΑΝ ΑΝ Μισθός < Ελάχιστος ΤΟΤΕ Ελάχιστος ← Μισθός ΤΕΛΟΣ\_ΑΝ Άθροισµα ← Άθροισµα+Μισθός ΤΕΛΟΣ\_ΓΙΑ

# ΚΕΦΑΛΑΙΟ **9.** ΠΙΝΑΚΕΣ

# Στην τάξη

∆Τ**1.**  Α**.**  ΑΚΕΡΑΙΕΣ:Α[5] ΓΙΑ Ι ΑΠΟ 1 ΜΕΧΡΙ 5 Α[Ι]←Ι ΤΕΛΟΣ\_ΕΠΑΝΑΛΗΨΗΣ Β**.**  ΑΚΕΡΑΙΕΣ:Α[10] ΓΙΑ Ι ΑΠΟ 1 ΜΕΧΡΙ 10 Α[Ι]←Ι-1 ΤΕΛΟΣ\_ΕΠΑΝΑΛΗΨΗΣ Γ**.**  ΧΑΡΑΚΤΗΡΕΣ: Ονόµατα[20] ΓΙΑ Ι ΑΠΟ 1 ΜΕΧΡΙ 20 ∆ΙΑΒΑΣΕ Α[Ι] ΤΕΛΟΣ\_ΕΠΑΝΑΛΗΨΗΣ ∆**.**  ΠΡΑΓΜΑΤΙΚΕΣ:Α[10] Κ←500 ΓΙΑ Ι ΑΠΟ 1 ΜΕΧΡΙ 10 Α[Ι]←Κ Κ←Κ/2

ΤΕΛΟΣ\_ΕΠΑΝΑΛΗΨΗΣ

Μέγιστο←ΤΙΜΗ[1] ΘέσηΜεγ←1 Ελάχιστο←ΤΙΜΗ[1] ΘέσηΕλαχ←1 ΓΙΑ Ι ΑΠΟ 2 ΜΕΧΡΙ Ν ΑΝ ΤΙΜΗ [Ι] > Μέγιστο ΤΟΤΕ Μέγιστο ←ΤΙΜΗ[Ι] ΘέσηΜεγ ←Ι ΤΕΛΟΣ\_ΑΝ ΑΝ ΤΙΜΗ [Ι] < Ελάχιστο ΤΟΤΕ Ελάχιστο←ΤΙΜΗ[Ι] ΘέσηΕλαχ←Ι ΤΕΛΟΣ\_ΑΝ ΤΕΛΟΣ\_ΕΠΑΝΑΛΗΨΗΣ ΓΡΑΨΕ Μοντέλο[ΘέσηΜεγ], Μοντέλο[ΘέσηΜεγ]

∆Τ**3.** 

∆Τ**2.** 

ΓΙΑ Ι ΑΠΟ 1 ΜΕΧΡΙ 4 ΓΙΑ J AΠΟ 1 ΜΕΧΡΙ 4 ΑΝ Ι<>J ΤΟΤΕ  $A[I,J] \leftarrow 0$  ΑΛΛΙΩΣ Α[Ι,J]←1 ΤΕΛΟΣ\_ΑΝ ΤΕΛΟΣ\_ΕΠΑΝΑΛΗΨΗΣ ΤΕΛΟΣ\_ΕΠΑΝΑΛΗΨΗΣ

∆Τ**4.** 

ΓΙΑ I ΑΠΟ 1 ΜΕΧΡΙ 5 Βοηθητική←Α[Ι,3]  $A[1,3] \leftarrow A[1,6]$ Α[Ι,6] ← Βοηθητική ΤΕΛΟΣ\_ΕΠΑΝΑΛΗΨΗΣ

# ΚΕΦ**. 10.**

# ΥΠΟΠΡΟΓΡΑΜΜΑΤΑ

## Στην τάξη

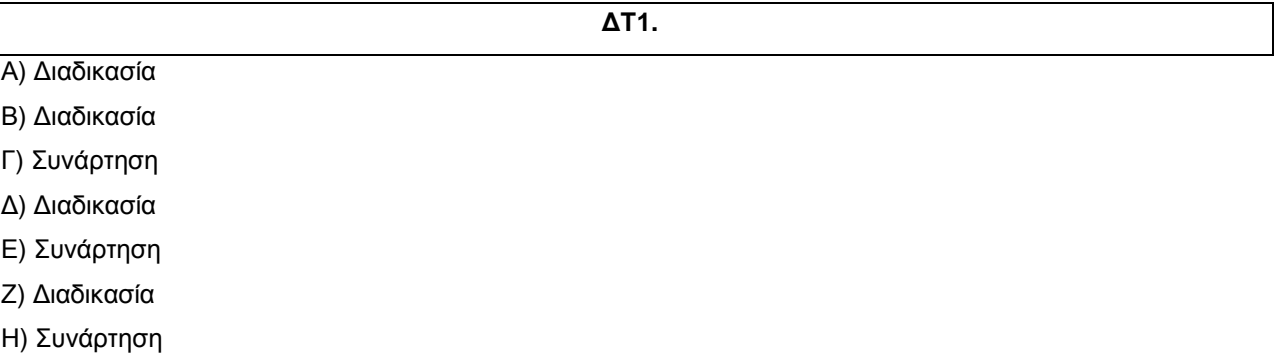

∆Τ**2.** 

∆ΙΑ∆ΙΚΑΣΙΑ Τετράγωνο (Χ2) ΠΡΑΓΜΑΤΙΚΕΣ Χ,Χ2 ΑΡΧΗ ∆ΙΑΒΑΣΕ Χ Χ2←Χ^2 ΤΕΛΟΣ\_∆ΙΑ∆ΙΚΑΣΙΑΣ Τετράγωνο

# Β**)**

Α**)** 

∆ΙΑ∆ΙΚΑΣΙΑ Μικρότερο (Α,Β,Μικρ) ΠΡΑΓΜΑΤΙΚΕΣ Α,Β,Μικρ ΑΡΧΗ ΑΝ Α<Β ΤΟΤΕ Μικρ←Β ΑΛΛΙΩΣ Μικρ←Α ΤΕΛΟΣ\_ΑΝ ΤΕΛΟΣ\_∆ΙΑ∆ΙΚΑΣΙΑΣ Μικρότερο

∆ΙΑ∆ΙΚΑΣΙΑ Υπολογισµός\_ΦΠΑ(Τιµή,ΦΠΑ) ΠΡΑΓΜΑΤΙΚΕΣ:Τιµή, ΦΠΑ ΑΡΧΗ ΦΠΑ ←Τιµή\*0.18 ΓΡΑΨΕ ΦΠΑ ΤΕΛΟΣ\_∆ΙΑ∆ΙΚΑΣΙΑΣ Υπολογισµός\_ΦΠΑ

```
∆)
```
ΣΥΝΑΡΤΗΣΗ Άρτιος(Α):ΛΟΓΙΚΗ ΑΚΕΡΑΙΕΣ:Α ΑΡΧΗ ΑΝ Α mod 2 =0 TOTE Άρτιος ←ΑΛΗΘΗΣ ΑΛΛΙΩΣ Άρτιος←ΨΕΥ∆ΗΣ ΤΕΛΟΣ\_ΑΝ ΤΕΛΟΣ\_ΣΥΝΑΡΤΗΣΗΣ Άρτιος

# ∆Τ**3.**

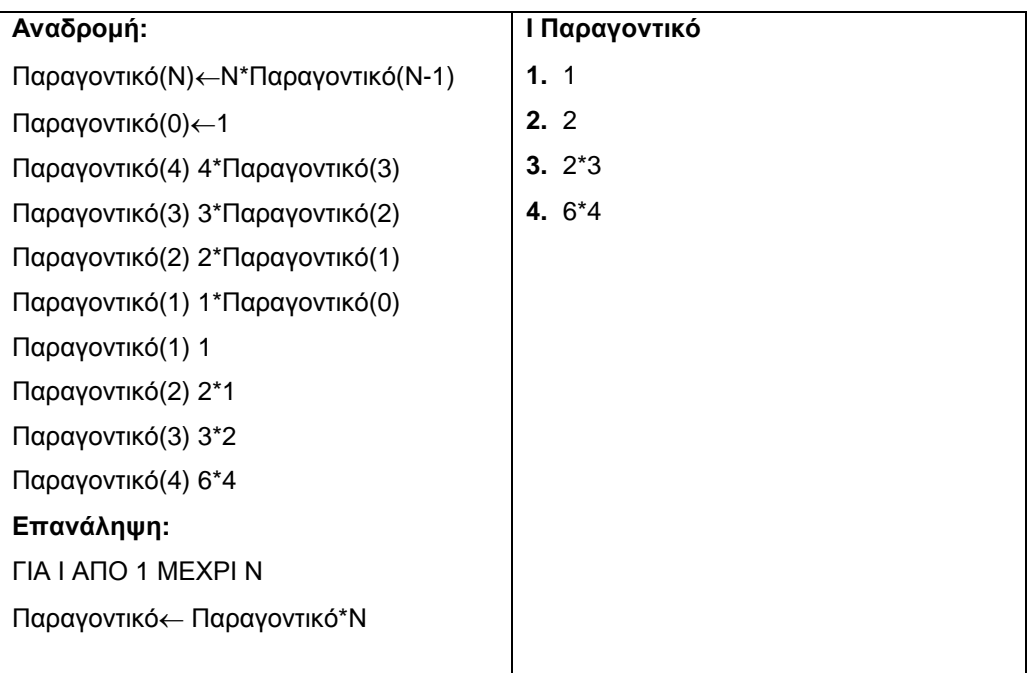